## **Operations that Affect SYSTABLES and SYSVOLUMES**

There are several operations that affect SYSTABLES and SYSVOLUMES:

- When a volume is attached, its information is added to **SYSVOLUMES**;
- When a table is attached, including if it is attached as part of attaching a volume, its information is added to SYSTABLES and the table name is added to the list in field 3 of the appropriate SYSVOLUMES record;
- · When a volume is detached, its information is removed from SYSVOLUMES, and all of its tables are detached;
- When a table is detached, its information is removed from SYSTABLES and the table name is removed from the list in field 3 of the appropriate S
  YSVOLUMES record;
- When a table is opened, the handle returned from its filing systems is stored in field 5 of **SYSTABLES**; note that subsequent opens of the table (after field 5 is filled in) do not actually do anything (i.e. they do not call the filing system).

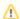

If a SYSTABLES record refers to a volume (field 1) that does not exist or that does not refer back (field 3) to the table, or if a SYSVOLUMES record refers to a table (field 3) that does not exist or that does not refer back to the volume, then the database is *unsynchronized*.

OpenInsight automatically corrects problems such as this one by checking the integrity of the SYSVOLUMES and SYSTABLES data when a .

DBT file is loaded and before a .DBT file is saved. For more information, see Problems with DBT Files, and Synchronizing the Volume and Table Information.

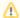

To manually synchronize the database with the .DBT file, perform a Database Save operation from the Database Manager. This will save any database changes to the application's .DBT file. From BASIC+, the Define Database subroutine synchronizes the database. OpenInsight automatically synchronizes the database when you log off.

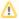

After attaching the **REVMEDIA** table for a volume, compare fields 4 and 5 of the **SYSTABLES** record for **REVMEDIA** with fields 4 and 5 of the **SYSVOLUMES** record for the volume for which **REVMEDIA** was attached.